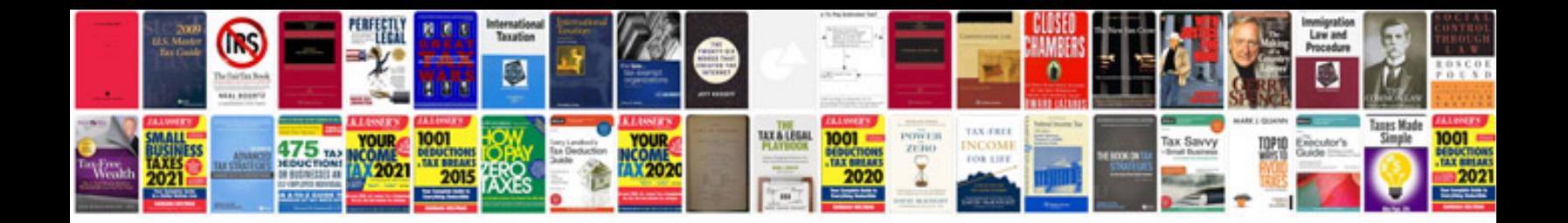

**Electronic spark control module test**

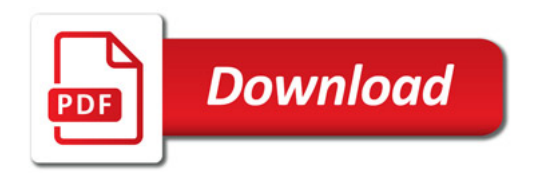

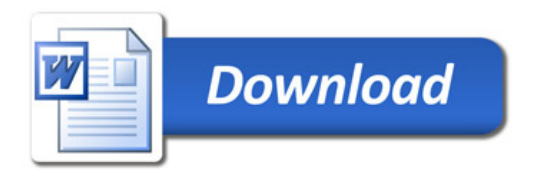